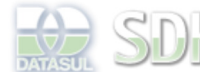

Dashboard > SDK - Software Development Kit - v.1.0 > … > Tools > Tools Library > Metadados > Visão Geral > Eventos > ABLScript > Utilização de Includes

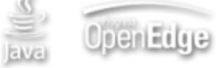

Search

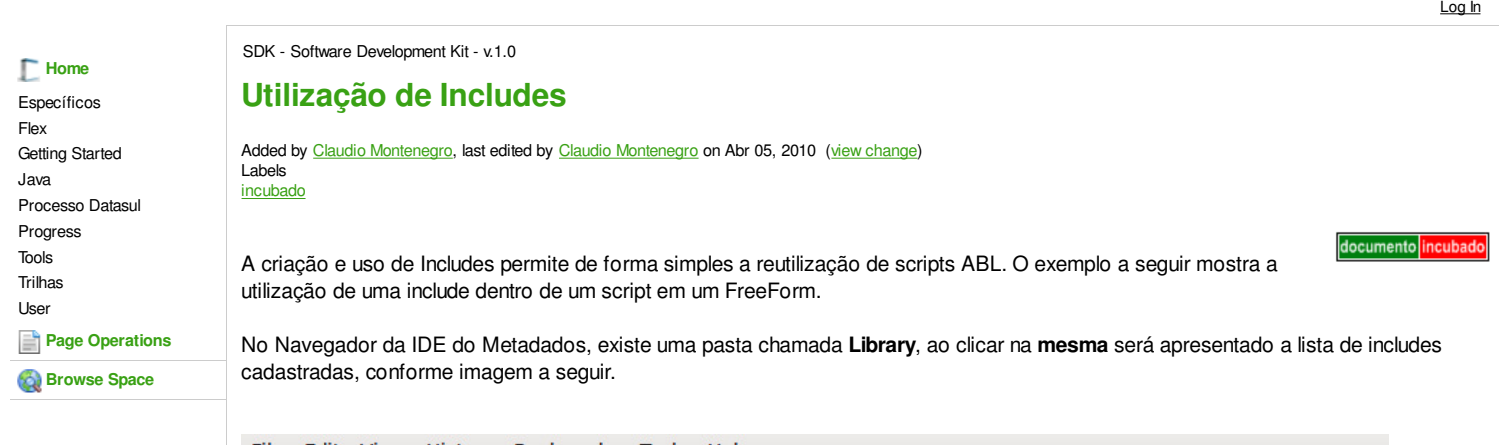

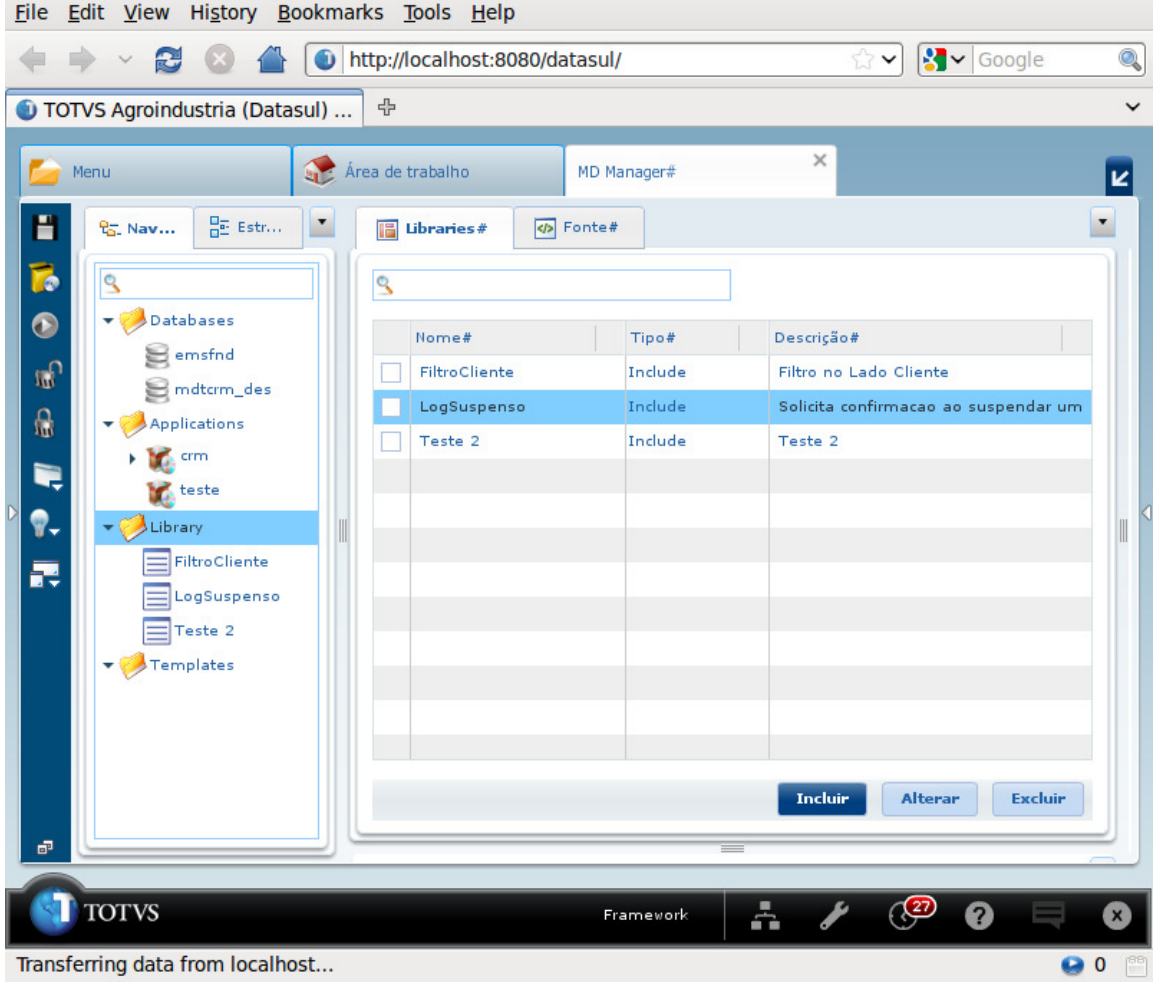

Através dos botões de **Incluir**, **Alterar** e **Excluir** da imagem anterior, podemos acrescentar novas includes, alterar as existentes ou mesmo remover uma include selecionada.

Na imagem a seguir vemos o exemplo de edição da include "FiltroCliente".

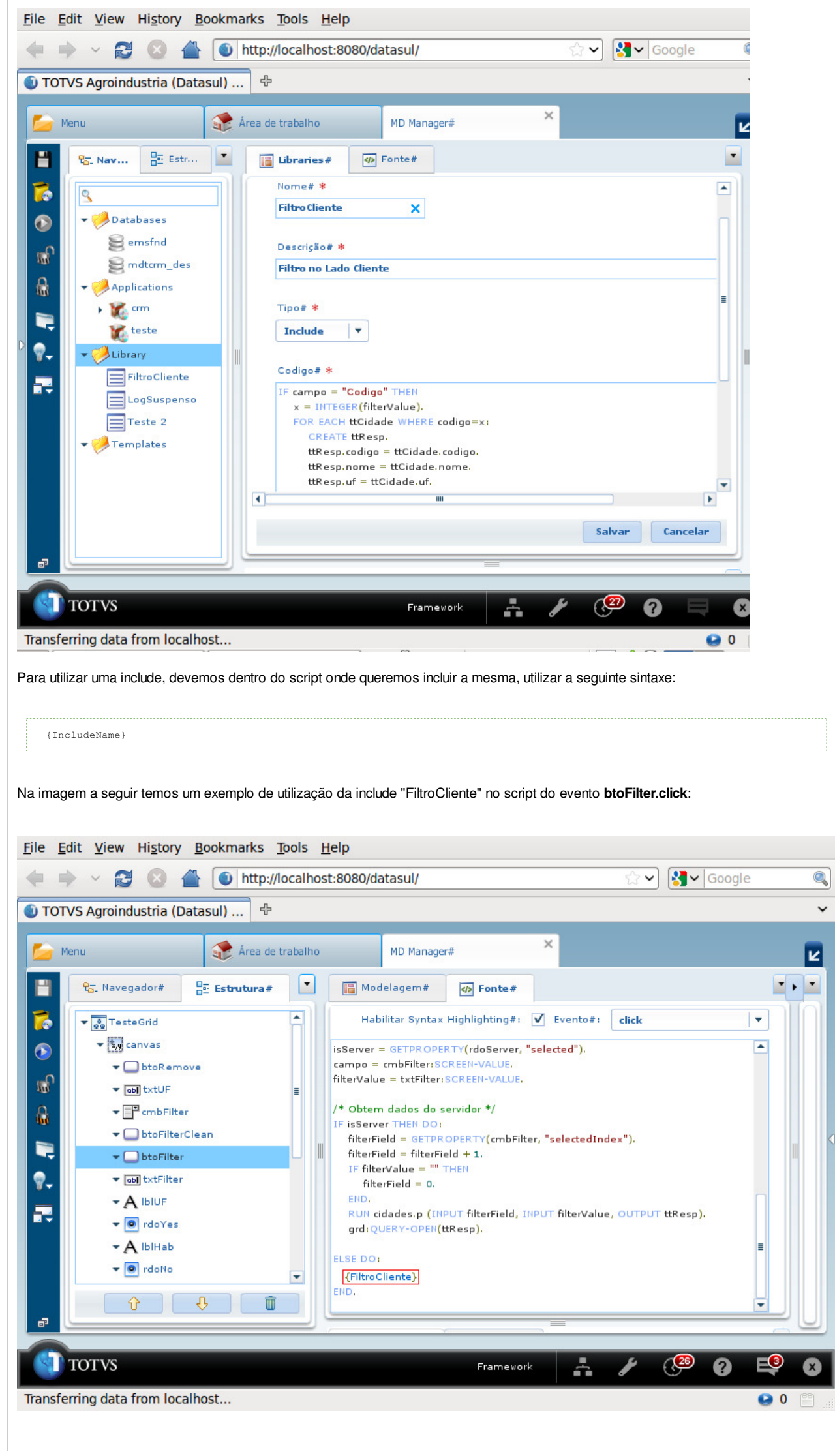

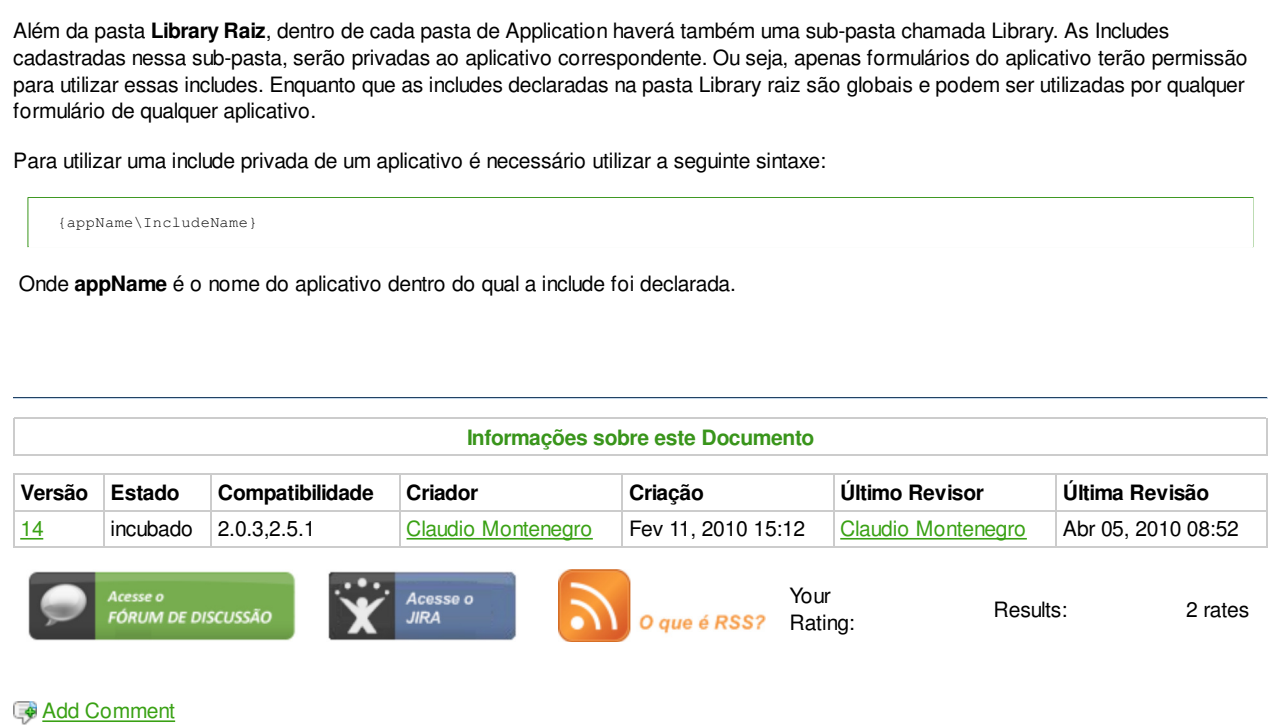

Powered by Atlassian Confluence 2.8.0, the Enterprise Wiki. Bug/feature request - Atlassian news - Contact administrators